# **2022**

## **ERNEST J. DRONENBURG, JR.**

**SAN DIEGO COUNTY ASSESSOR/RECORDER/CLERK**

9225 CLAIREMONT MESA BLVD., SAN DIEGO, CA 92123-1211

## **BUSINESS DIVISION**

858/505-6100 \* FAX 858/505-6266

[www.sdarcc.com](http://www.sdarcc.com/)

### SUPPLEMENTARY SCHEDULE TO THE BUSINESS PROPERTY STATEMENT

BOE-570-1

AIR CARRIER'S OPERATION REPORT

Flight Detail Activity Period Calendar Year

*(See reverse side for instructions)*

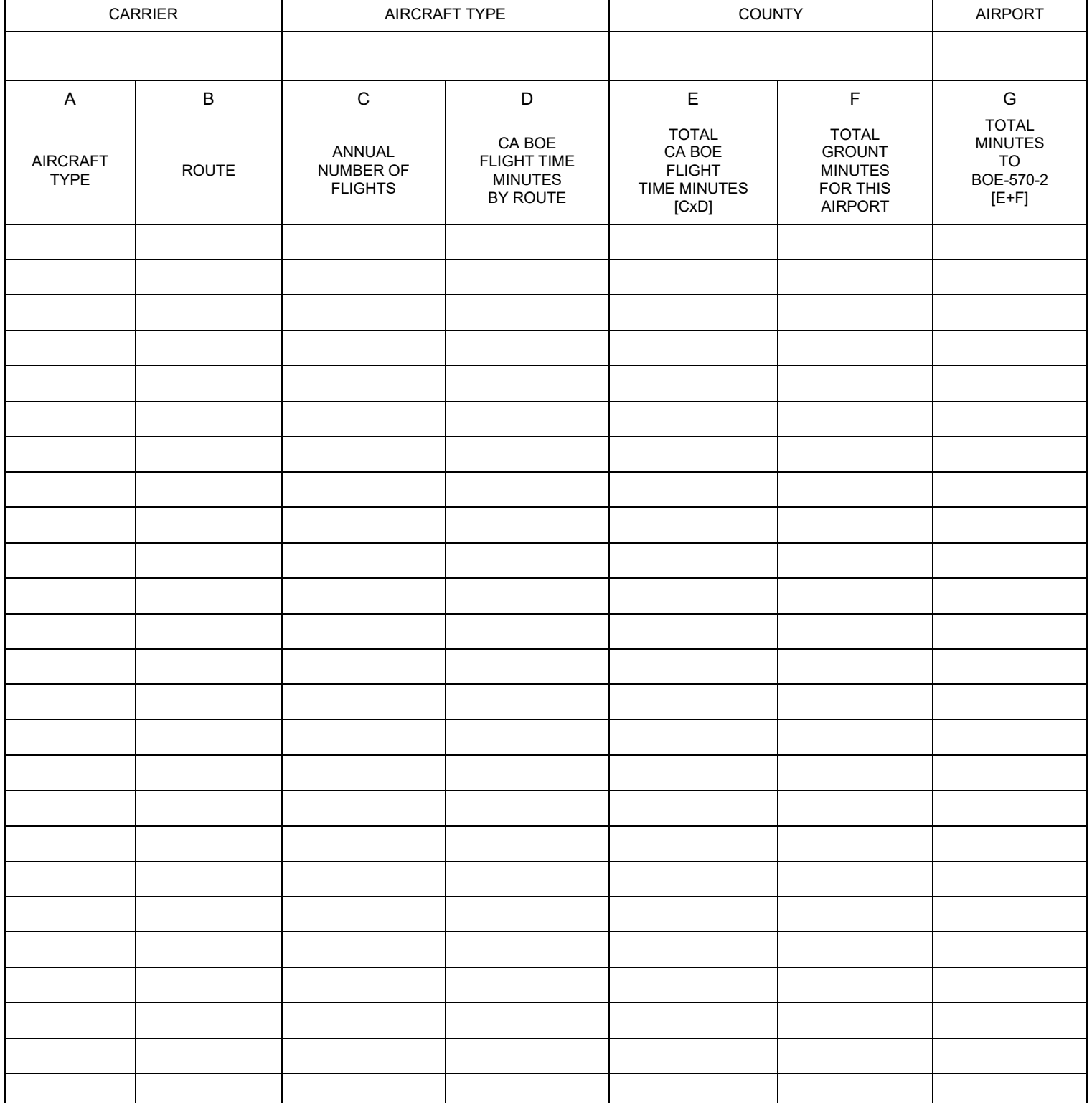

### **INSTRUCTIONS FOR COMPLETING BOE-570-1**

Use a separate 570-1 for each airport within each county where your aircraft had activity. Add the total time calculated on this form to BOE 570-2 in order to calculate the allocation factor for each sub-fleet at each airport.

- **Column A.** List each aircraft sub-fleet type that had activity at this airport during the prior calendar year.
- **Column B.** For each aircraft sub-fleet type, list each route pair that the sub-fleet completed. For example, JFK/LAX, LAX/DFW, LAX/SMF, SMF/LAX, BUR/SFO, SFO/BUR.
- **Column C.** Report the total number of times the route pair reported in Column B occurred during the prior calendaryear.
- **Column D.** Find and report the BOE Flight Time associated with the route pair reported in column B within the list published in the latest "Letter to Assessors".
- **Column E.** Multiply the number of flights in column C by the associated flight time in Column D, subtotal the CA flight time by sub-fleet type.
- **Column F.** Report the total ground time for each sub-fleet type at this airport.
- **Column G.** Add the CA Flight Time calculated in column E by sub-fleet type to the ground time reported in Column F to obtain the total time for the sub-fleet type at this airport.